**PDF** 

RIKCAD21 RIKCAD21 PDF マイトリックス こうしょうかい アクトランド

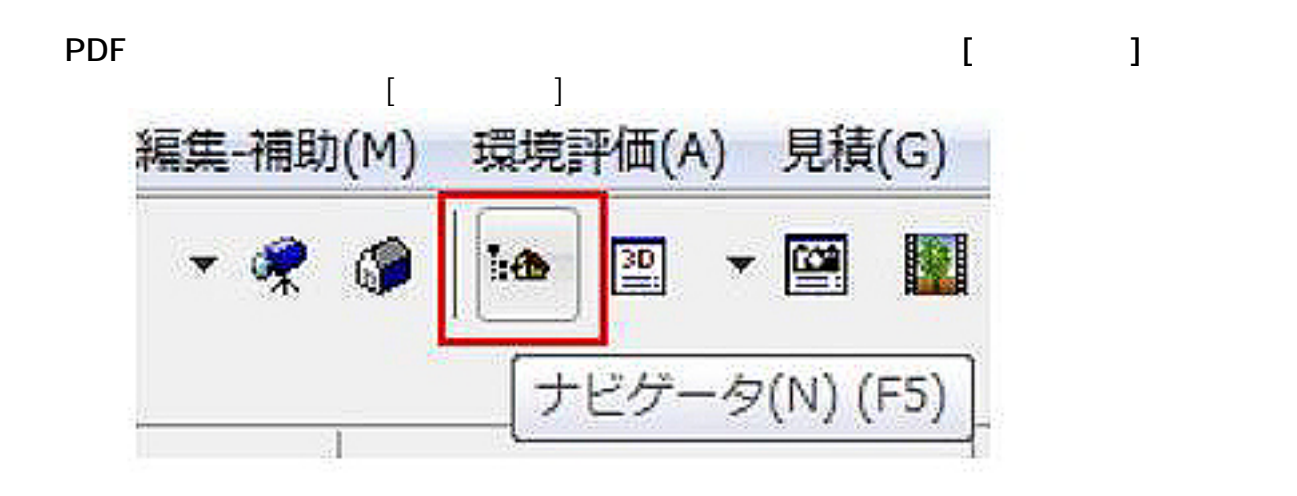

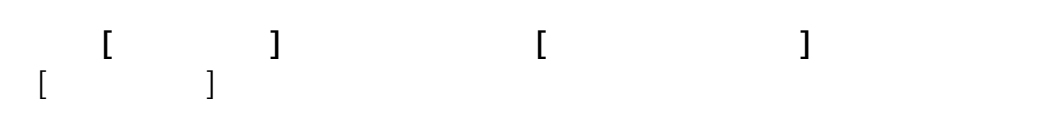

 $[$   $]$ 

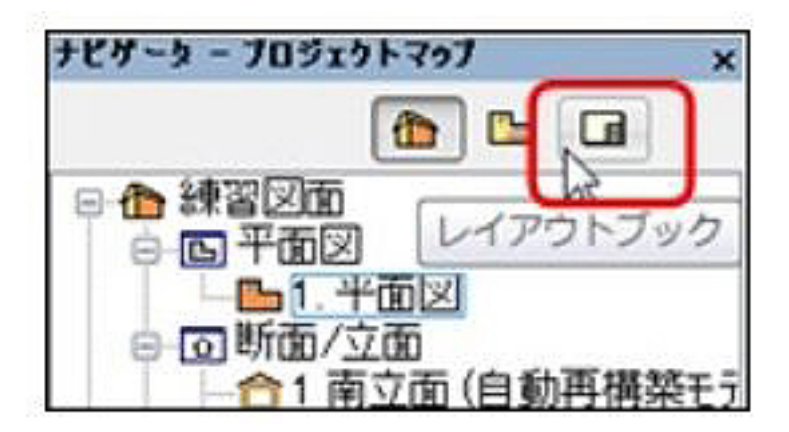

 $1/4$ **(c) 2024 RIK <k\_sumatani@rikcorp.jp> | 2024-05-09 13:55:00** [URL: http://faq.rik-service.net/index.php?action=artikel&cat=30&id=264&artlang=ja](http://faq.rik-service.net/index.php?action=artikel&cat=30&id=264&artlang=ja)

**[ナビゲータ]パレットから[マスタレイアウト:1]を右クリックし、[マスタレイアウト設定]を**

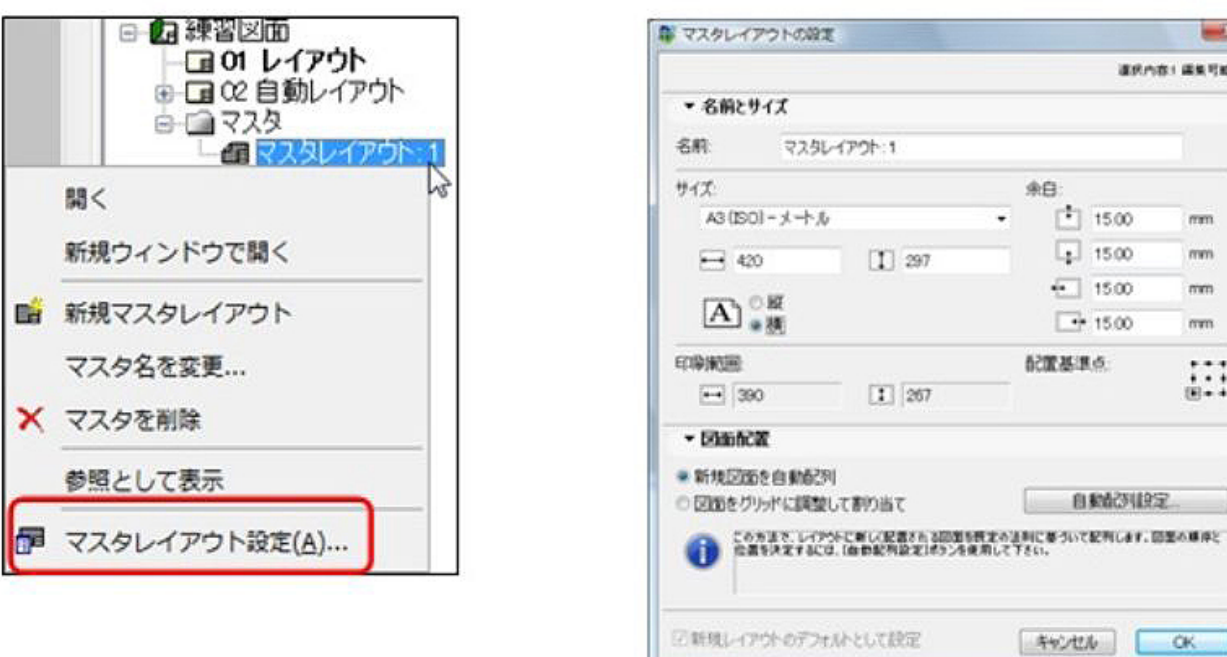

**List** 

 $\overline{mn}$ 

 $mm$ 

mm.

 $\alpha m$ 

 $\prod_{i=1}^{n}$ 

運動作業) 業業可能!

 $1500$ 

 $\boxed{4}$  1500

 $-1500$ 

 $\rightarrow 1500$ 

自動的設定

**4)[サイズ]の欄で[用紙サイズ]と[用紙の向き]を選択します。**

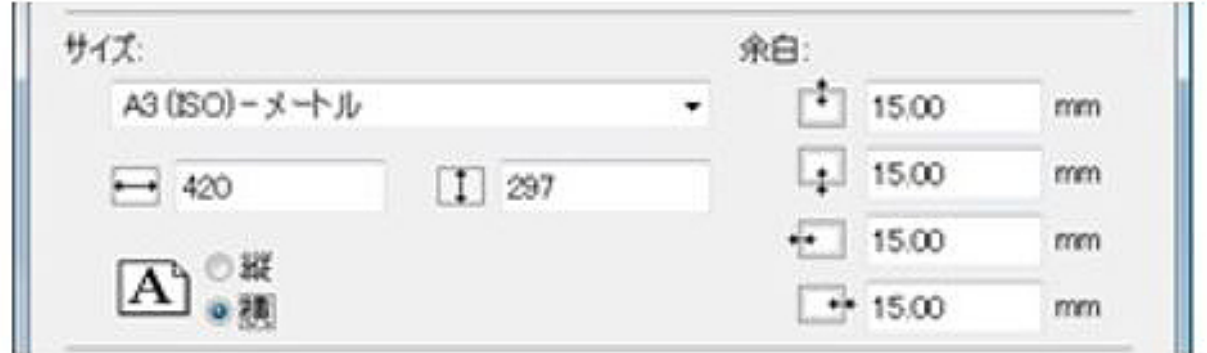

5) The state of the state of the state of the state of the state of the state of the state of the state of the s<br>The state of the state of the state of the state of the state of the state of the state of the state of the

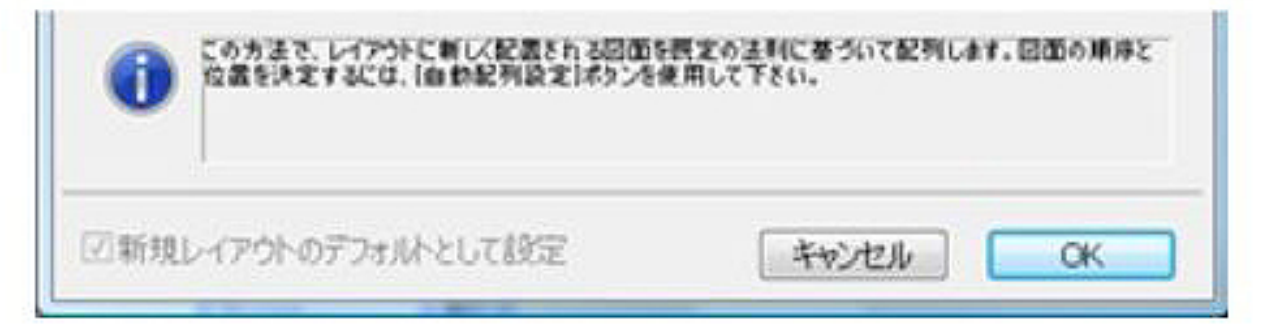

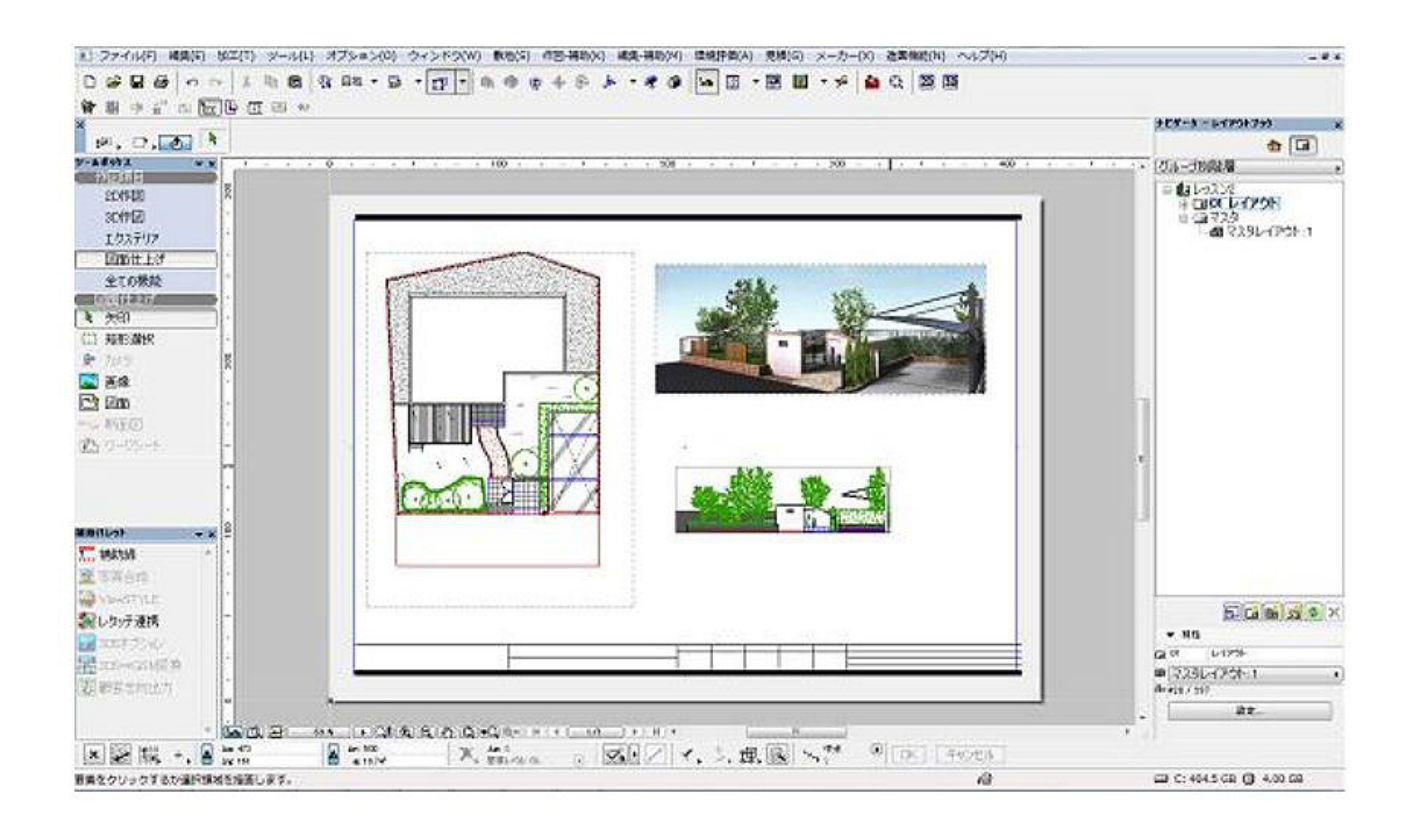

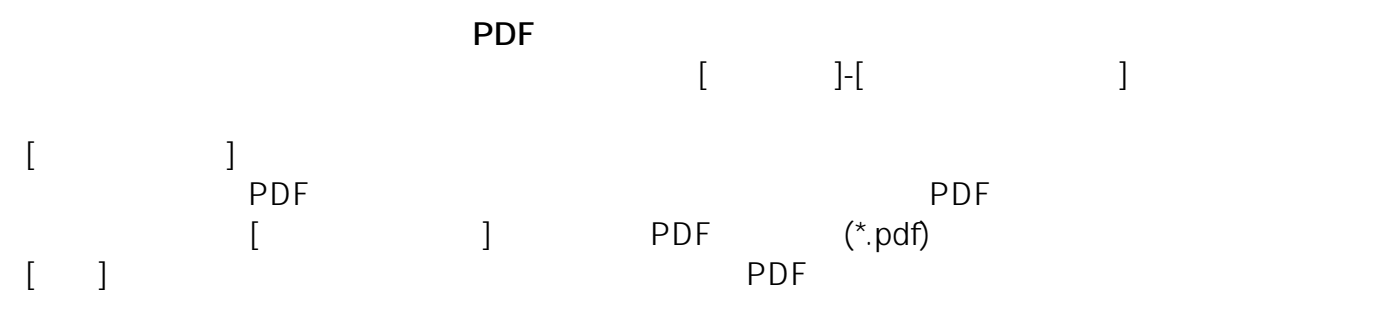

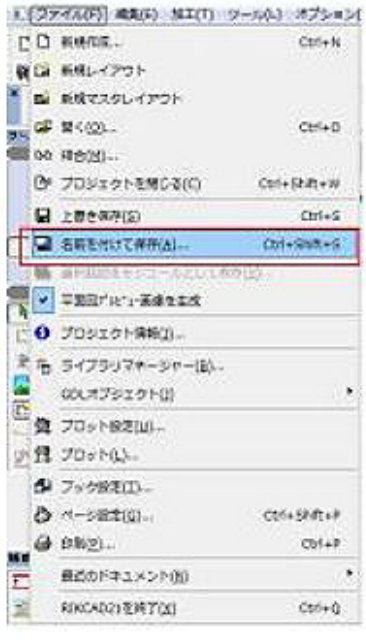

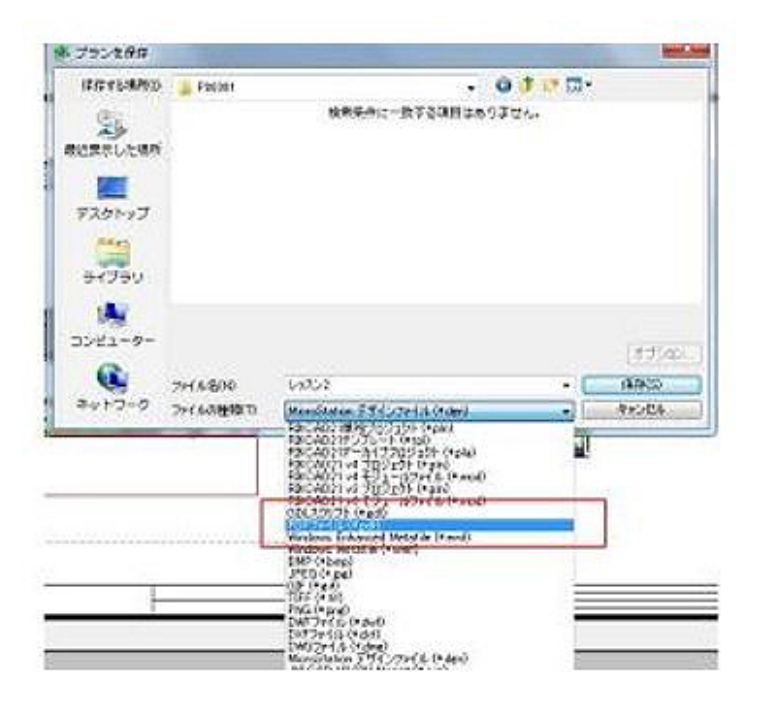

 $3/4$ **(c) 2024 RIK <k\_sumatani@rikcorp.jp> | 2024-05-09 13:55:00** [URL: http://faq.rik-service.net/index.php?action=artikel&cat=30&id=264&artlang=ja](http://faq.rik-service.net/index.php?action=artikel&cat=30&id=264&artlang=ja) ID: #1263

 $: 2016 - 10 - 1410.03$ 

 $\ddot{\phantom{a}}$ :  $\ddot{\phantom{a}}$ :  $\ddot{\phantom{a}}$ :